# Lists

Peter Chapin

#### Create a List

**val** list1 =  $List(1, 2, 3)$ 

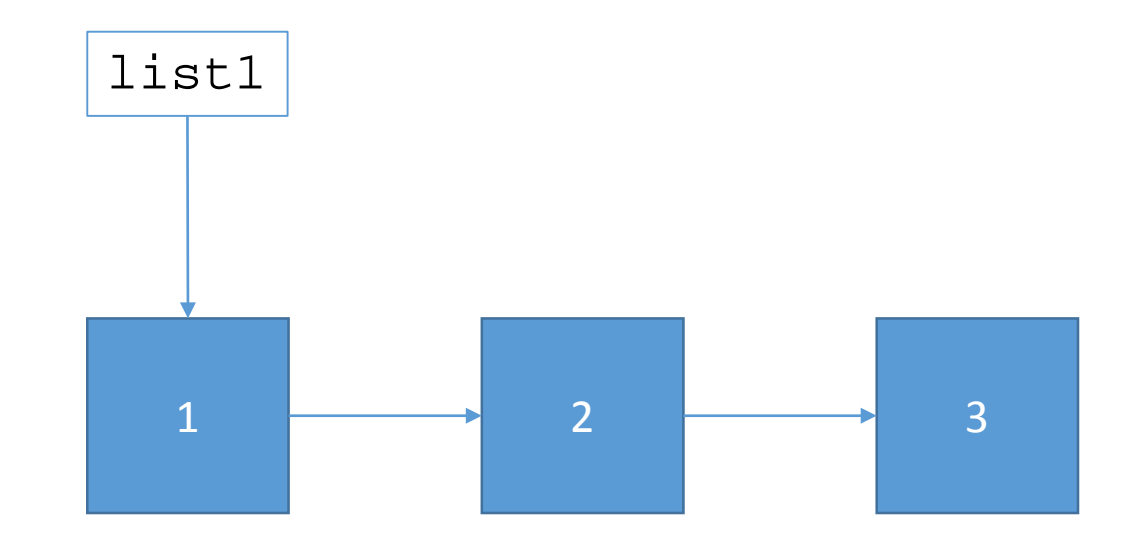

#### Create a "Second" List

**val** list2 = list1

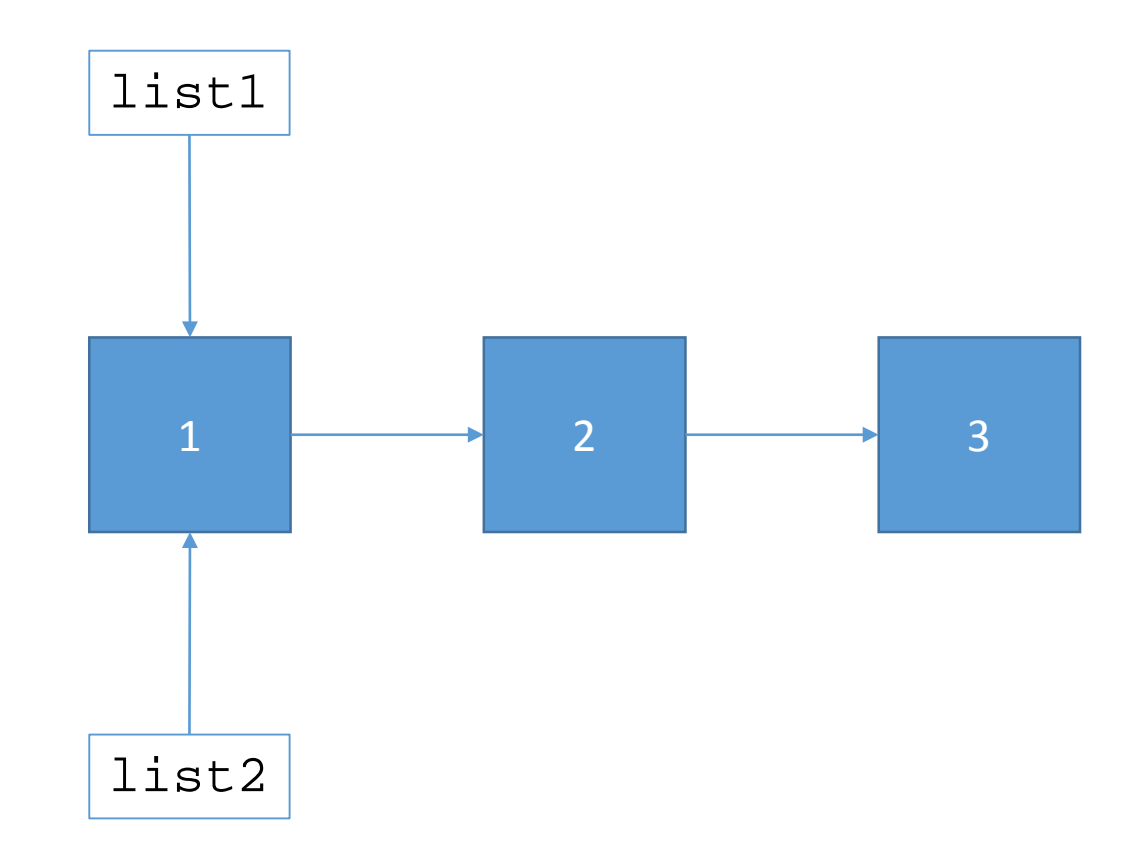

#### "Cons" an Element

val list3 =  $0 ::$  list2

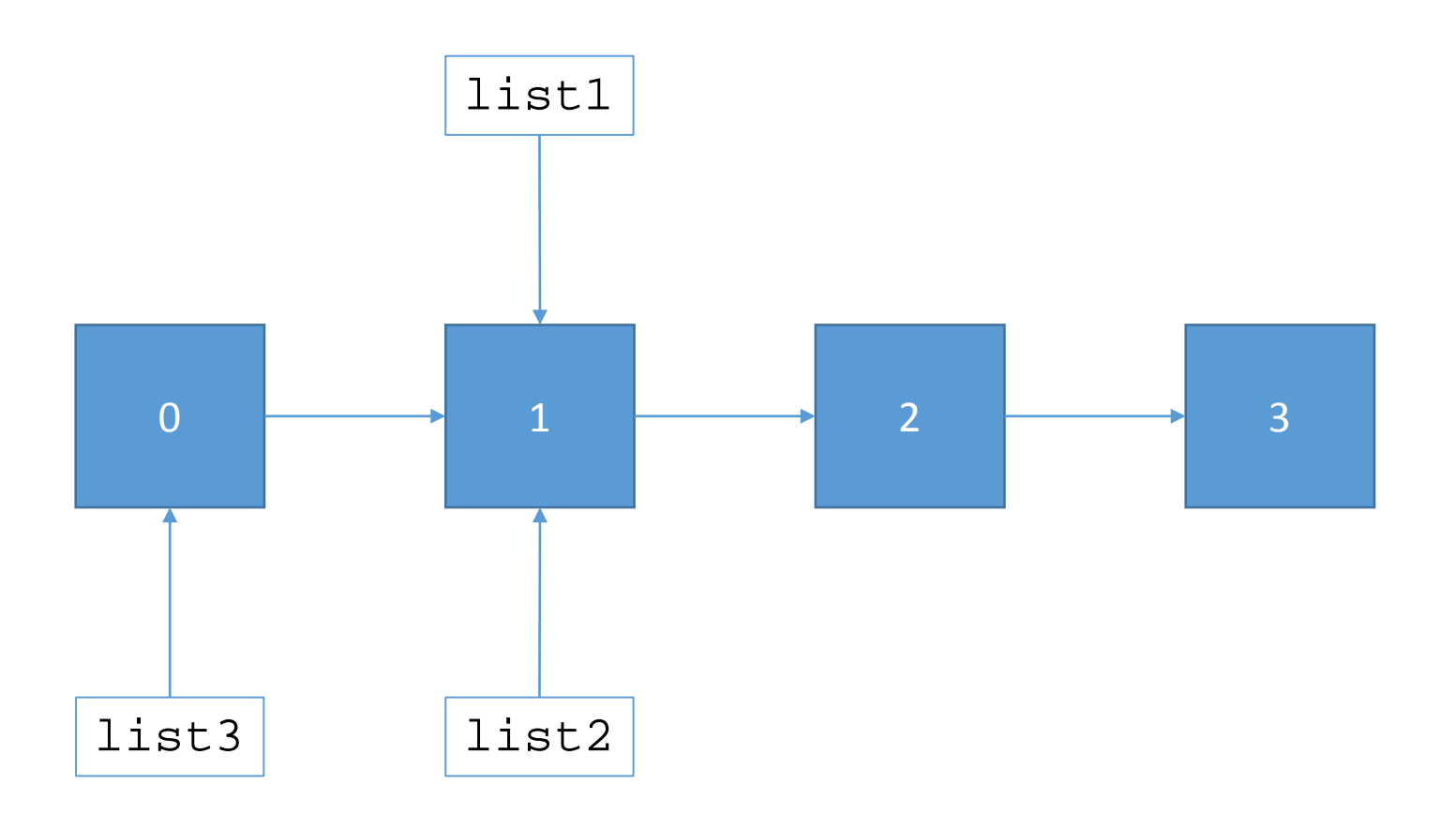

## Modifying List3 Changes List1 and List2?

 $list3(2) = 100$ 

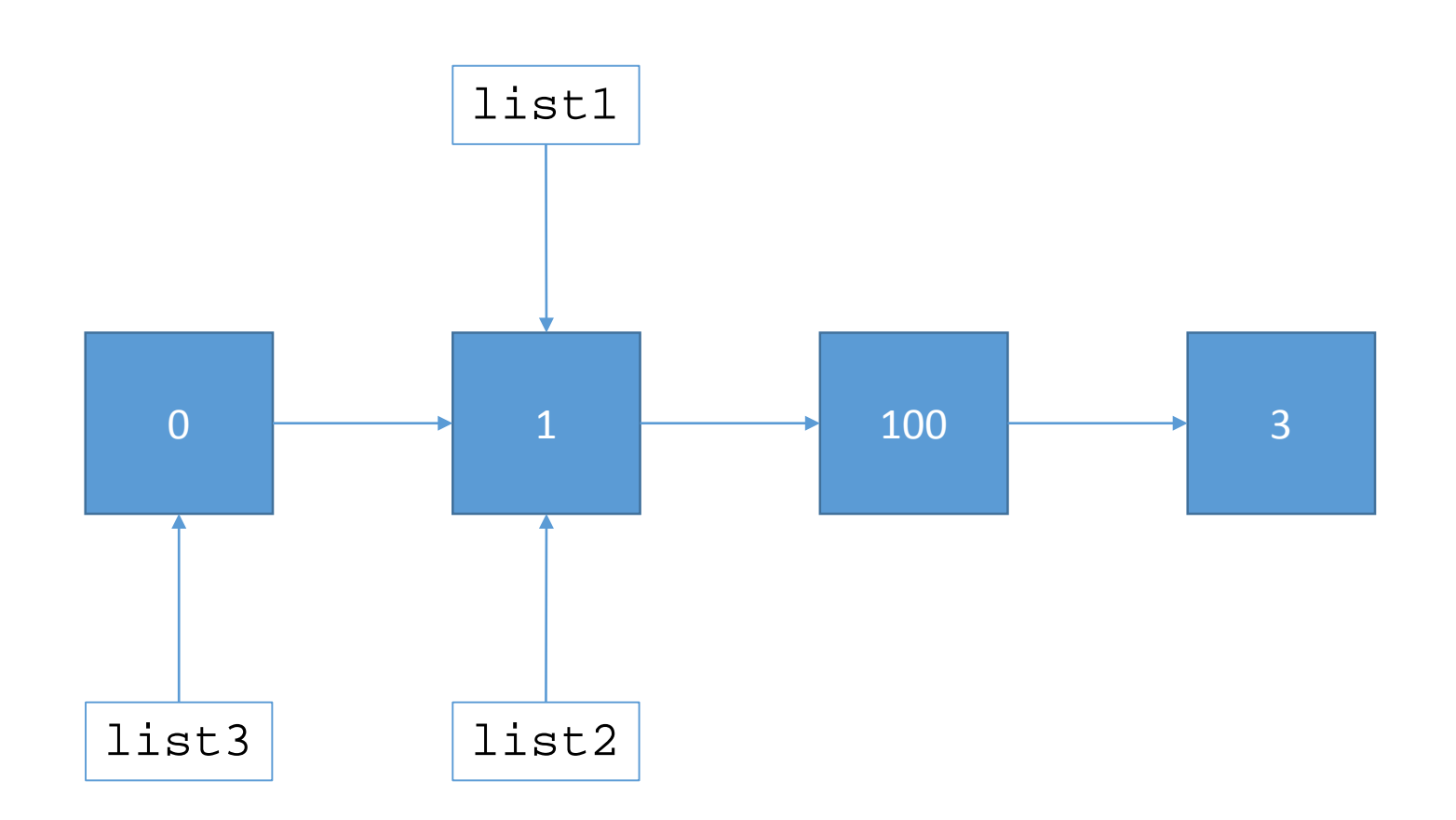

#### No! Lists are Immutable

 $list3(2) = 100$  error: value update is not a member of List[Int]

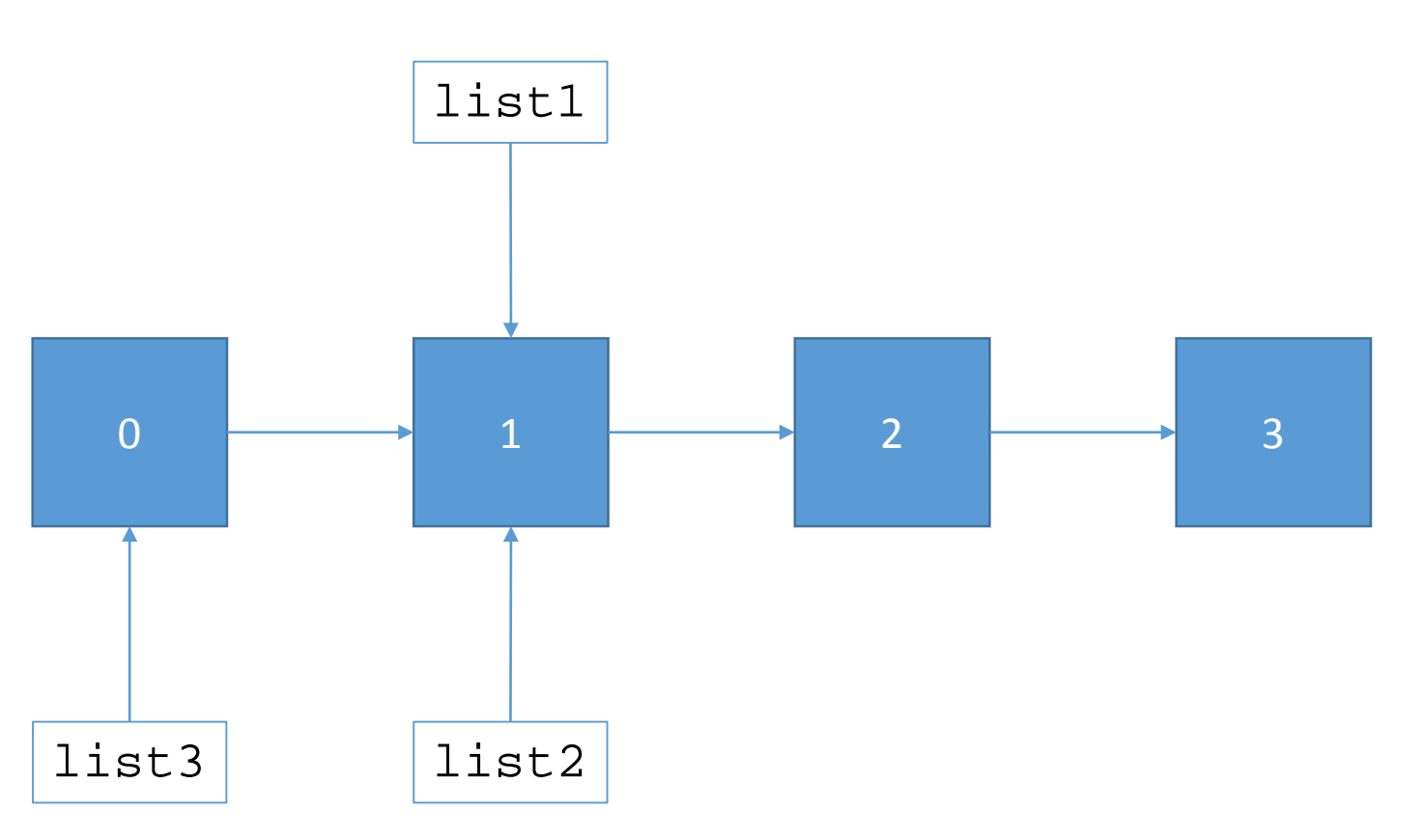

# Summary

- Because of List immutability different List objects can share nodes
	- Nobody can tell because nodes can never be modified<sup>†</sup>
	- Thus creating a "new" list after each list operation is not always expensive.
	- 1 :: superLongList does *not* entail making a copy of superLongList.
- Functional data structures try to share representation
	- You can reason as if all objects are distinct
	- ... without paying the price of actually making zillions of copies
	- We will see how this helps later with more complex examples
- *Immutability is the key!*

† This is not entirely true; there are ways to tell

## Arrays

- In Scala arrays are mutable; their elements can be modified
	- **val** array1 = Array(1, 2, 3) **val** array2 = array1  $array2(1) = 100$
	- Now array1 is Array(1, 100, 3)
	- There is only one Array object; both vals reference it
	- ... and the object can be modified "out from underneath" one of the vals
	- This behavior is compatible with Java (Scala arrays are the same as Java arrays)
- Mutability makes reasoning about program behavior harder

## Aren't Vals Immutable?

- Yes! Once a val has been bound it can never refer to a different object
	- ... but the mutability of that object is a separate matter!
	- **val** myArray = Array(1, 2, 3) myArray = Array(4, 5, 6) // Error! Can't reassign a val myArray(1) =  $100$  // Fine. The Arrays are mutable
- Vars can be bound to a different object
	- ... even if that object is immutable
	- $var$  myList = List(1, 2, 3) myList = List(4, 5, 6)  $\frac{1}{2}$  Fine. Vars can be reassigned  $myList(1) = 100$  // Error! Lists are immutable
- *Use vals by default; vars only when necessary!*